## OA 办公系统账号申请

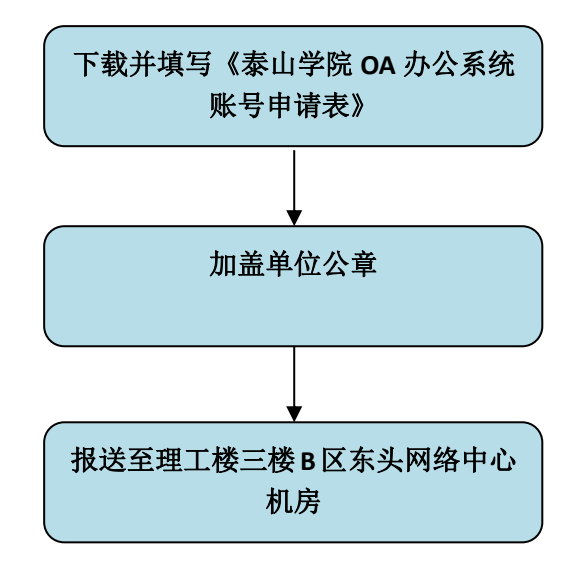